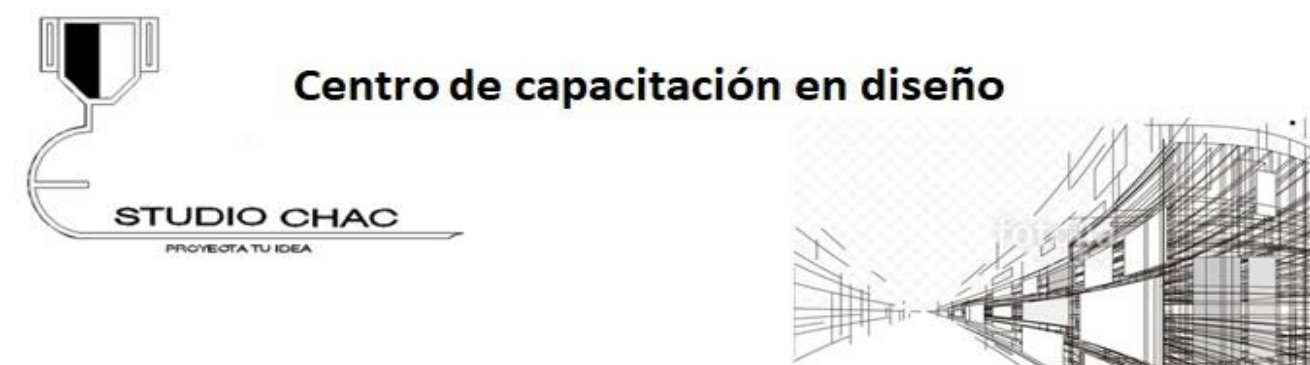

## **Autocad 3d**

arquitectura

Temario del curso Entorno de la aplicación en 3D Conocimiento del entorno de trabajo en 3D, ubicación de paletas 3D.

Visualización tridimensional Manejo de la paleta VIEW y ORBIT para la visualización y orbitación de objetos 3D.

Estilos visuales Conocer e identificar los diferentes estilos visuales en objetos 3D.

Modelado de objetos 3D Modelar y editar figuras en tres dimensiones, cubo, esfera, toroide, pirámide, cono, cilindro, etc.

Transformación de objetos 2D a 3D Generación de una planta arquitectónica, aplicación de comandos para transformarlos a 3D, extrude, presspull, revolve, sweep y loft.

Modificadores en 3D

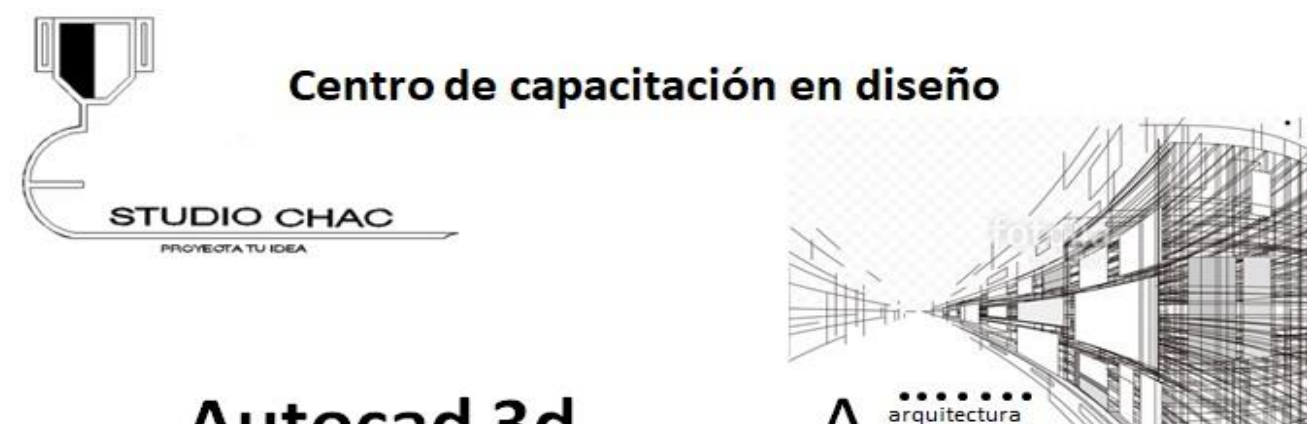

## **Autocad 3d**

Aplicación de comandos para modelado en 3D, subtract, union, intersect, etc.

Operaciones con objetos 3D Realizar operaciones como mover, rotar, copiar, cortar y alinear en 3D.

Texturas y materiales Creación, edición y aplicación de materiales, texturas y acabados.

Cámaras Aplicación y edición de cámaras y vistas personalizadas.

Iluminación Aplicación y edición de luces para iluminación solar e iluminación artificial. Point light, spotlight y distant light.

Ambientación y escenarios Aplicación de fondos con iluminación propiedades del sol, zona horaria, ángulo del sol, sombras, etc.

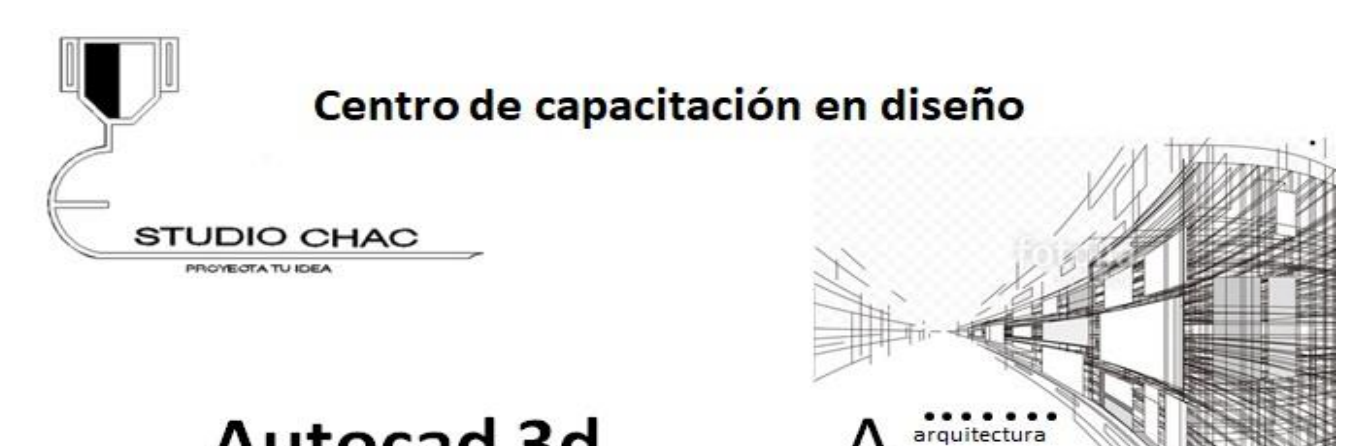

## **Autocad 3d**

Creación y edición de renders, a través de cámaras con ambientación independiente.

Secciones y cortes Creación y edición de cortes en objetos 3D.

Layout e impresión Creación y edición de layouts para impresión, manejo de escalas, viewports, etc.

Recorridos virtuales Creación y edición de recorridos virtuales sobre objetos 3D.